### **KLASIFIKASI FERTILITAS TELUR DENGAN THERMAL IMAGING MENGGUNAKAN ANALISIS TEKSTUR** *GRAY LEVEL CO-OCCURRENCE MATRIX* **DAN** *SUPPORT VECTOR MACHINE*

### **TUGAS AKHIR**

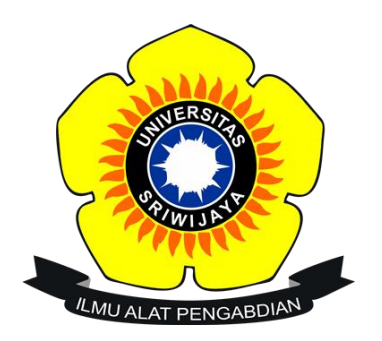

**Oleh:**

**Himawan Ramadhan 09011381520079**

**JURUSAN SISTEM KOMPUTER FAKULTAS ILMU KOMPUTER UNIVERSITAS NEGERI SRIWIJAYA 2019**

#### **LEMBAR PENGESAHAN**

## KLASIFIKASI FERTILITAS TELUR DENGAN THERMAL IMAGING MENGGUNAKAN ANALISIS TEKSTUR GRAY LEVEL CO-OCCURRENCE MATRIX DAN SUPPORT VECTOR MACHINE

**SKRIPSI** Jurusan Sistem Komputer Jenjang Strata 1

> Oleh Himawan Ramadhan

09011381520079

Palembang, Desember 2019 Mengetahui, Ketua Jurusan Sistem Komputer Penthimbing Tugas Akhir Rossi Passarella, S.T., M.Eng. Sutamo, S.T., M.T. NIP. 197806112010121004 P. 197811012010121003 NĮ 11

#### HALAMAN PERSETUJUAN

Telah diuji dan Lulus pada:

Jum'at Hari  $\mathbf{r}$ 29 November 2019  $\vdots$ 

Tanggal

Tim Penguji :

1. Ketua

: Kemahyanto Exaudi, S.Kom., M.T.

Tanda-<del>T</del>angan .......

2. Anggota I : Ahmad Zarkasi, S.T., M.T.

: Aditya Putra P Prasetyo, S.Kom., M.T. 3. Anggota II

> Mengetahui,  $\overline{\phantom{a}}$

Ketua Jurusan Sistem Komputer Rossi Passarella, S.T., M.Eng.

NIP. 197806112010121004

Ш

#### **LEMBAR PERNYATAAN**

Yang bertanda tanga di bawah ini:

Nama: Himawan Ramadhan

NIM : 09011381520079

Judul : Klasifikasi Fertilitas Telur denga Thermal Imaging Menggunakan Analisis Tekstur Gray Level Co-occurrence Matrix Dan Support Vector Machine

Menyatkan bahwa laporan tugas akhir saya merupakan hasil karya sendiri dan bukan hasil penjiplakan/plagiat. Apabila ditemukan unsur penjiplakan/plagiat dalam laporan akhir ini, maka saya bersedia menerima sanksi akademik dari Universitas Sriwijaya sesuai dengan ketentuan yang berlaku.

Demikian pernyataan ini saya buat dalam keadaan sadar dan tidak dipaksakan.

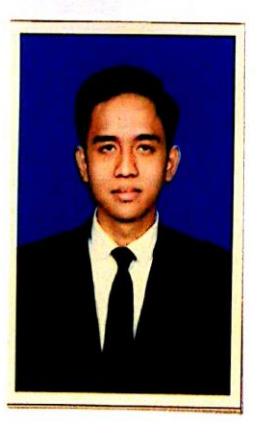

Palembang, Desember 2019

**DAHEM** Himawan Ramadhan

#### **KATA PENGANTAR**

Puji syukur Penulis haturkan kehadirat Allah SWT, atas segala karunia dan rahmat-Nya sehingga penulis dapat menyelesaikan penyusunan Tugas Akhir ini dengan judul "KLASIFIKASI FERTILITAS TELUR DENGAN THERMAL IMAGING MENGGUNAKAN ANALISIS TEKSTUR GRAY LEVEL CO-OCCURRENCE MATRIX DAN SUPPORT VECTOR MACHINE". Shalawat dan salam kepada Rasulullah SAW, keluarga, sahabat dan para pengikutnya.

Pelaksanaan dan penyusunan tugas akhir ini tidak mungkin berhasil tanpa adanya bantuan dari pihak-pihak lain berupa doa, petunjuk, bimbingan, nasihat, dukungan, dan fasilitas-fasilitas yang disediakan untuk membantu menyelesaikan tugas akhir ini. Karena hal-hal tersebut, penulis mengucapkan terima kasih kepada:

Ucapan terima kasih penulis tujukan kepada yang terhormat:

- 1. Orang tua dan keluarga penulis atas doa dan dukungannya.
- 2. Bapak Ahmad Heryanto, S. Kom., M. T. selaku Pembimbing Akademik.
- 3. Bapak Rossi Passarella, S. T., M. Eng. selaku Ketua Jurusan Sistem Kompputer Fakultas Ilmu Komputer Univeritas Sriwijaya.
- 4. Bapak Sutarno, S.T., M.T. selaku Pembimbing tugas akhir.
- 5. Ibu Renny Virgasari selaku Administrasi Jurusan Sistem Komputer Unggulan sekaligus *"emak"* kami di kampus.
- 6. Seluruh Dosen dan *Staff* Jurusan Sistem Kompuer Unggulan.
- 7. Teman-teman seperjuana Sistem Komputer Unggulan angkatan 2015 "*First Generation*".
- 8. Dua Sahabat *ThermalSquad* yaitu Nina Elvira dan Reny Pamela Sari.

Harapan penulis semoga Allah SWT membals segala kebaikan pada semua pihak yang tersebut diatas.

Penulis sadar masih banyak kekurangan yang harus disempurnakan dalam penyusunan laporan Tugas Akhir ini. Akhir kata semoga laporan ini bermanfaat bagi semua pihak yang membutuhkan.

Palembang, Desember 2019

Penulis

### **DAFTAR ISI**

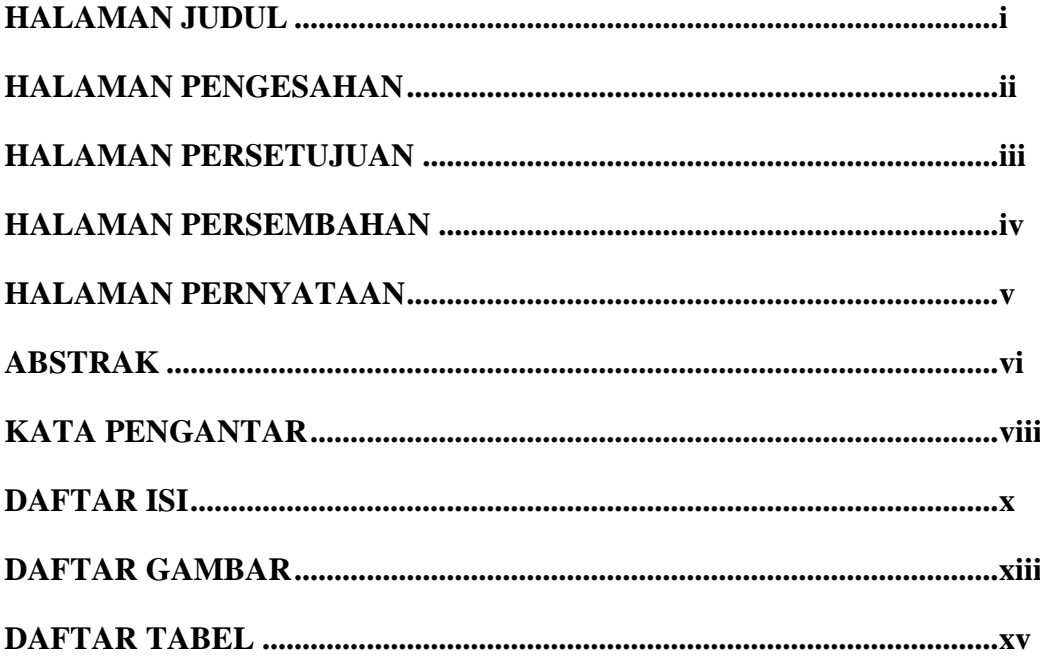

# **BAB 1 PENDAHULUAN**

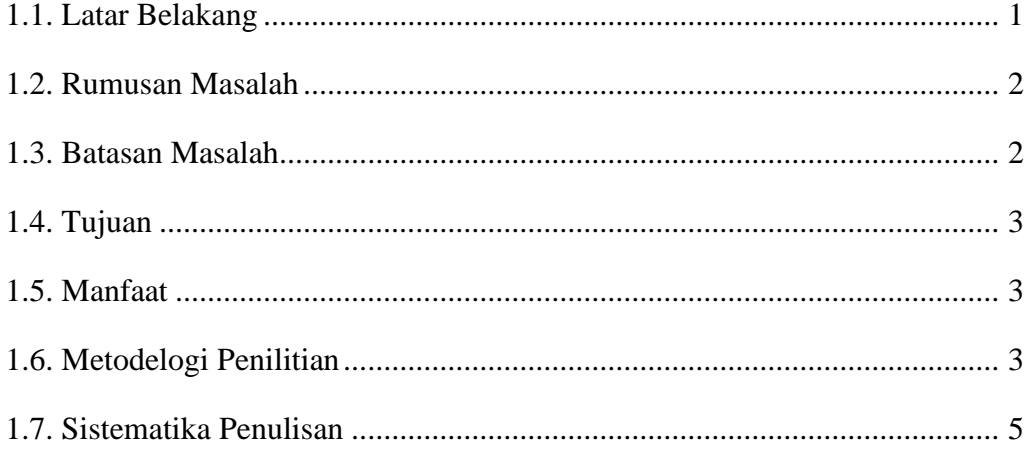

## **BAB II TINJAUAN PUSTAKA**

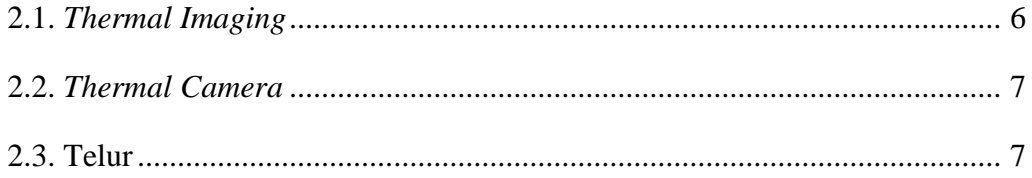

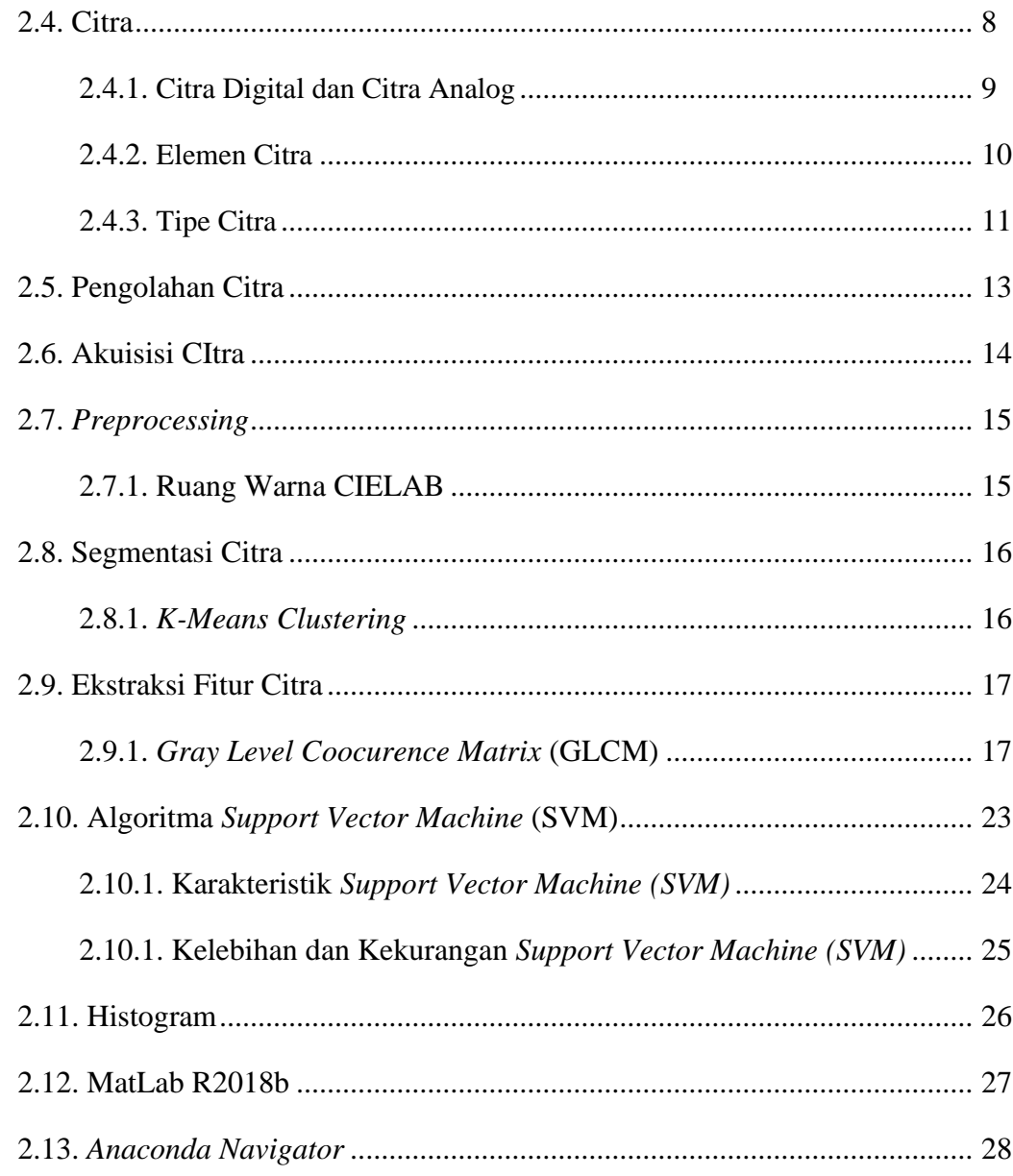

## **BAB III Perancangan Alat**

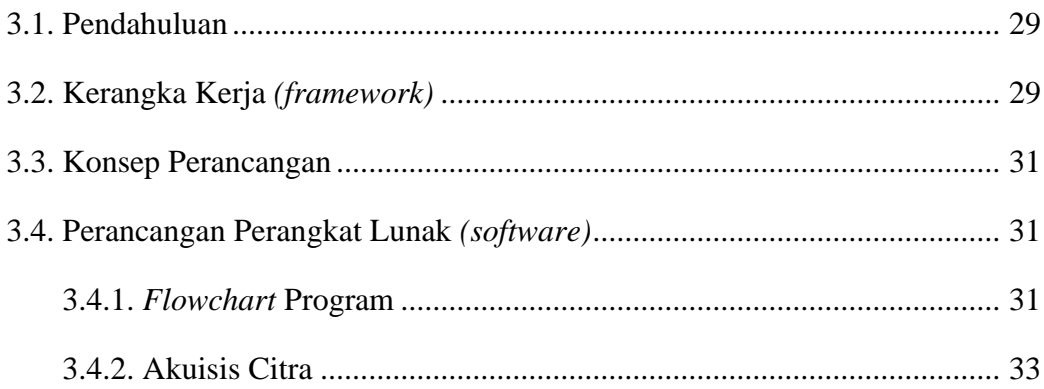

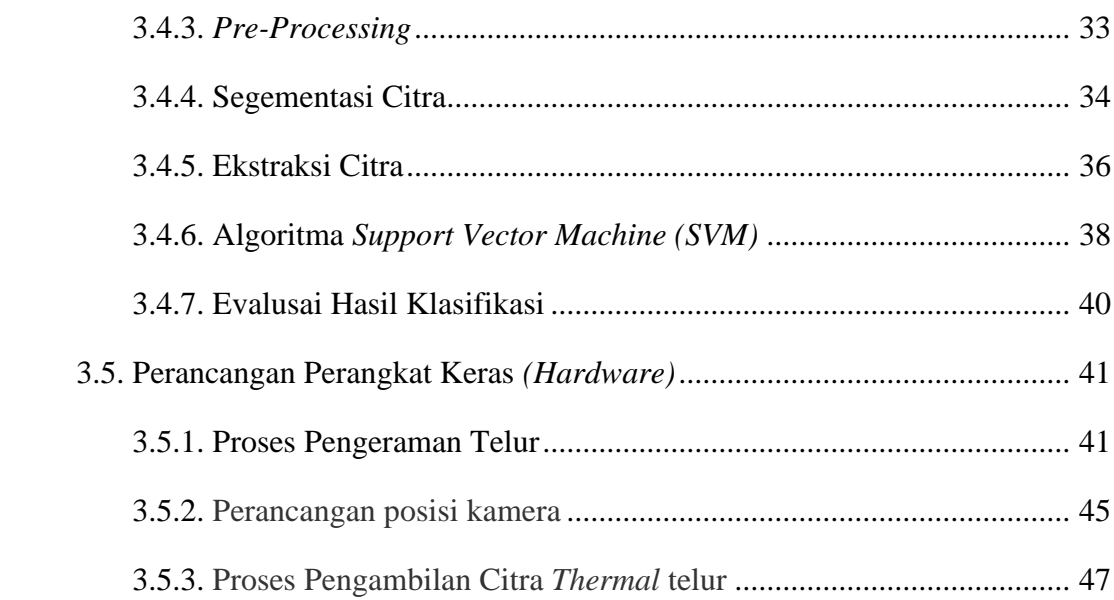

## **BAB IV HASIL DAN PEMBAHASAN**

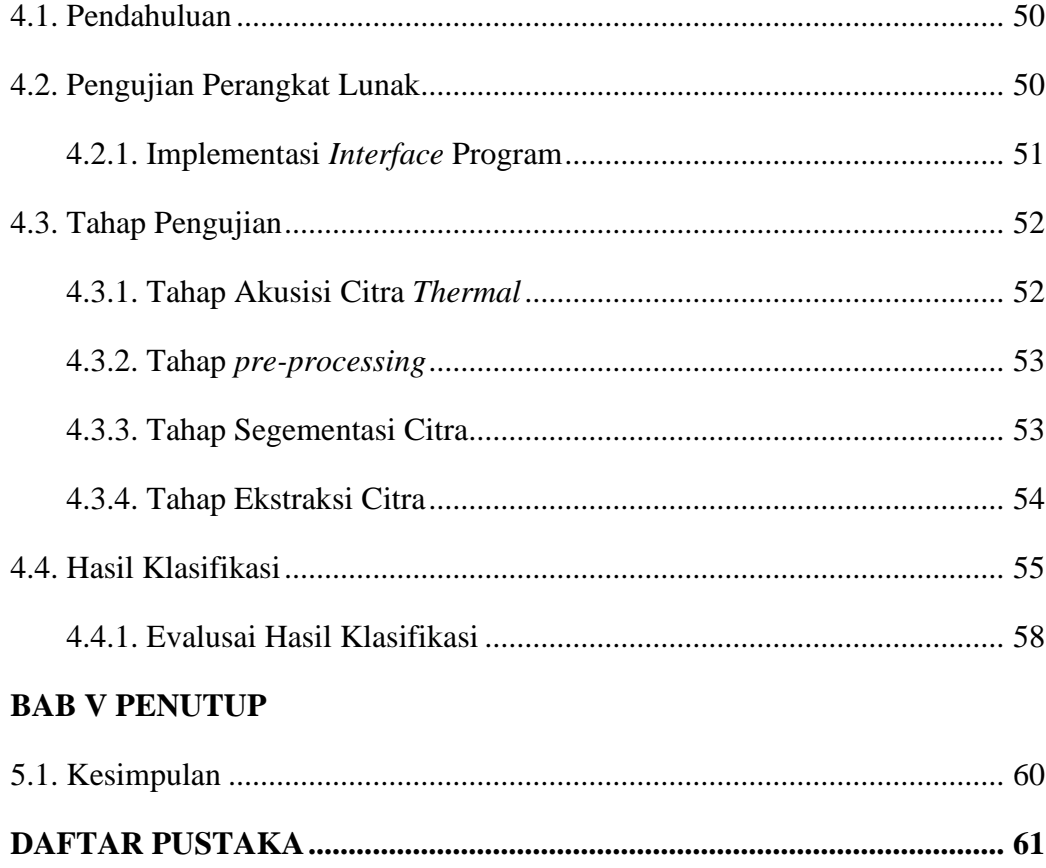

### **DAFTAR GAMBAR**

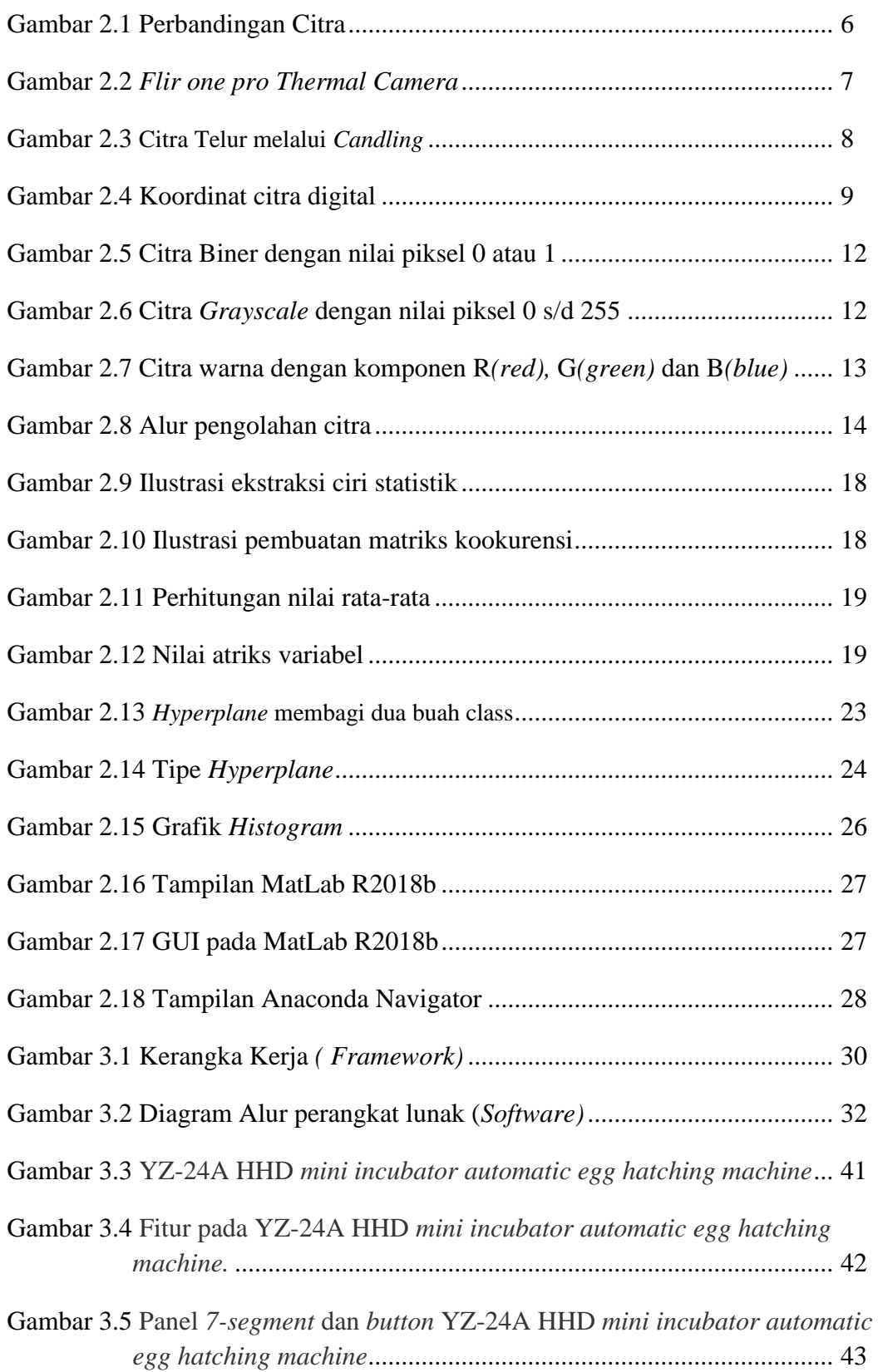

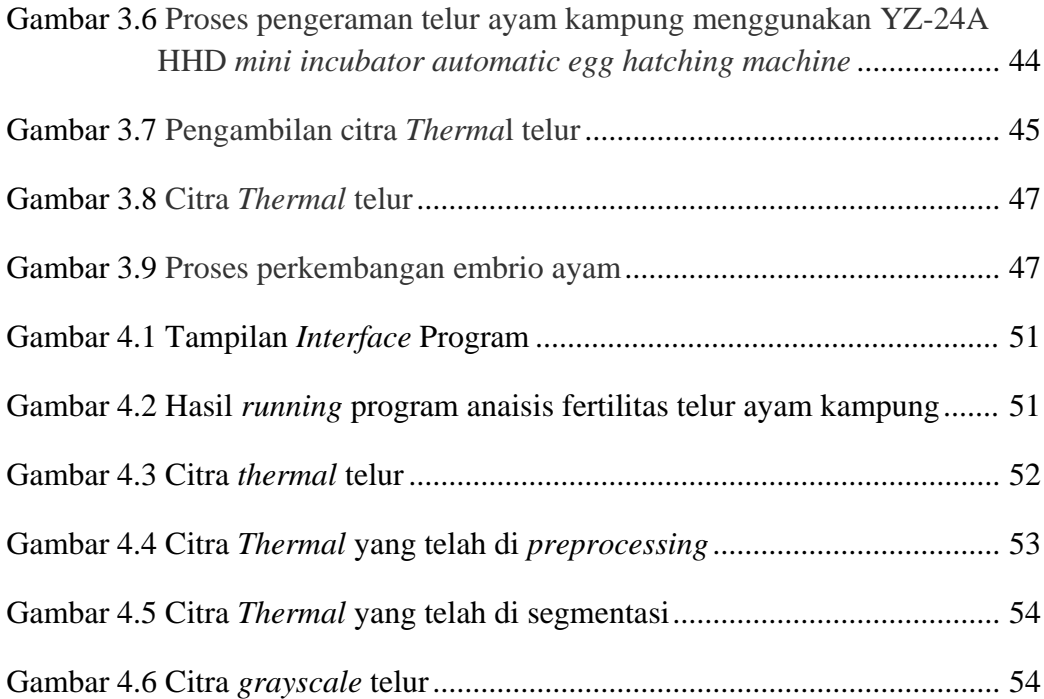

### **DAFTAR TABEL**

## Halaman

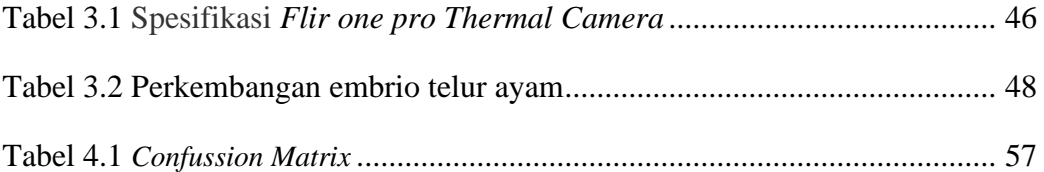

# Klasifikasi Fertilitas Telur dengan Thermal Imaging Menggunakan Analisis Tekstur Gray Level Co-occurrence Matrix Dan Support Vector Machine

#### Himawan Ramadhan (09011381520079)

Jurusan Sistem Komputer, Fakultas Ilmu Komputer, Universitas Srwijaya

#### **Abstrak**

Thermal imaging merupakan teknologi yang digunakan dengan memanfaatkan pancaran panas yang dikeluarkan oleh benda yang berasal dari thermal camera. Untuk mengahsilkan sebuah thermal imaging digunakan sebuah kamera yaitu thermal camera, dimana kamera ini dapat menghasilkan sebuah gambar yang dapat membaca suhu atau panas dari objek yang ditangkap.

Pada tugas akhir ini menggunakan objek telur, dimana jenis telur tersebut adalah jenis telur ayam kampung. Adapun untuk mendapatkan sebuah datasets dari telur tersebut digunakan metode GLCM dan fitur RGB dari gambar termal objek telur yang diambil. Dan kemudian dilakukan klasifikasi menggunakan metode SVM untuk melihat persentasi keberhasilan datasets yang diambil tersebut yang dilihat dari hasil uji trainig dan testing.

Kata Kunci : Thermal Imaging, Thermal camera, Telur Ayam Kampung, Gray Level Co-occurrence Matrix, Support Vector Machine.

Palembang, Desember 2019 **Pembimbing Tugas Akhir S.T., M.T.** mo. 197811012010121003 NIE

## BAB 1 PENDAHULUAN

#### **1.1 Latar Belakang**

Telur merupakan benda bercangkang yang mengandung zat hidup bakal anak yang dihasilkan oleh unggas (ayam, itik, burung, dan sebagainya)[1]. Telur yang dihasilkan oleh unggas bermacam-macam misalnya adalah ayam kampung. Ayam kampung (*Gallus Domesticus*) merupakan sebutan ayam peliharaan di Indonesia yang hanya dibudidayakan dengan cara budidaya massal tradisional dan tidak berasal dari ras yang dihasilkan untuk kepentingan komersial[2].

Tak jarang masyarakat atau peternak ayam kampung biasanya melakukan aktivitas penetasan telur ayam kampung secara manual, yang artinya masih memanfaatkan induk ayam betina sebagai media penetasan anak ayam kampung. Kisaran suhu optimal untuk unggas adalah 12-26 ° C. Telur yang fertil tidak boleh disimpan lebih dari 10-14 hari, setelah 14 hari penyimpanan; daya tetas mulai menurun secara signifikan[3]. Alasan utamanya adalah bagian dari telur yang tidak dibuahi dan embrio mati dalam telur yang menetas, yang menghabiskan banyak tenaga dan energi, karena ada risiko infeksi bakteri pada telur lainnya[4]. Telur ayam kampung pada saat dierami ±21 hari memiliki suhu panas selama periode hari penetasan. Untuk itu dapat dilakukan identifikasi pengolahan citra telur menggunakan data *thermal image* dengan esktraksi fitur *Gray Level Coocurence Matrix* (GLCM) sebagai parameter lalu dengan metode *Support Vector Machine* (SVM) untuk pengklasifikasian *fertile* atau *unfertile* pada telur saat proses pengeraman berlangsung.

*Thermal imaging* merupakan teknologi yang digunakan dengan memanfaatkan pancaran panas yang dikeluarkan oleh benda yang berasal dari *thermal camera*. Benda yang berada diatas temperatur 0 (nol) akan memancarkan energi panas termasuk telur[5]. Dengan adanya teknologi yang berbasis suhu panas (*thermal imaging*), dapat digunakan untuk mendeteksi telur ayam yang memancarkan sinar panas. Teknologi ini digunakan untuk membantu dalam proses pencitraan sebelum

dilakukan proses *preprocessing* sampai dengan pengujian citra pada telur ayam kampung.

Untuk memudahkan dalam melakukan identifikasi maka penelitian ini akan memberikan kontribusi dalam analisis proses identifikasi fertilitas telur ayam kampung saat dierami dengan menggunakan data *thermal image* yang diambil melalui *flir one pro thermal camera* dan kemudian dilakukan *digital image processing* dengan ciri tekstur g*ray level coocurence matrix* (GLCM). Ciri tekstur pada telur ini yang nantinya akan dikelompokkan apakah telur digolongkan sebagai telur *fertil* atau *infertil* dengan menggunakan metode *Support Vector Machine*  (SVM)*.*

#### **1.2. Rumusan Masalah**

Berdasarkan latar belakang tersebut maka penulis menarik rumusan masalah yaitu bagaimana cara membuat sistem identifikasi fertilitas telur ayam kampung dengan *Thermal Image* sebagai data gambar dan menggunakan metode g*ray level coocurence matrix* (GLCM) sebagai esktrak ciri, analisis klasifikasi dengan metode *Support Vector Machine* (SVM)*.* .

### **1.3. Batasan Masalah**

Untuk mempermudah dalam pembahasan serta menghindari pembahasan secara mendalam, maka penulis membatasi pembahasan yaitu :

- 1. Telur yang digunakan adalah telur ayam kampung berumur 0 hari kemudian dimasukkan ke mesin tetas (inkubator) selama <14 hari lalu dipotret dengan *Flir One pro thermal camera.*
- 2. Pengambilan gambar objek telur dengan *Flir One pro thermal camera*  dilakukan setelah telur dikeluarkan dari incubator dan didiamkan selama ±10 menit pada suhu ruang.
- 3. Proses pengambilan gambar telah ditentukan jarak 10cm antara objek telur dengan kamera *thermal* dan objek telur diletakkan di penampang setinggi 5cm.
- 4. Ekstraksi gambar menggunakan software MatLab R20018b sebagai *graphical user interface* (GUI) dana Anaconda untuk klasifikasi.

### **1.4. Tujuan**

Adapun tujuan dari pembuatan Tugas Akhir ini adalah :

- 1. Membuat sistem untuk identifikasi fertilitas telur jenis telur ayam kampung dengan *Thermal Image* yang diambil menggunakan *Thermal Camera* tipe *Flir One pro thermal camera*.
- 2. Mengetahui fertilitas telur ayam berdasarkan akurasi perbedaan nilai ekstrasi ciri dengan metode g*ray level coocurence matrix* (GLCM) ditambah nilai parameter RGB sebagai parameter analisis dan metode *Support Vector Machine* (SVM) sebagai pengkalsifikasian.
- 3. Sebagai pendukung keputusan untuk pemilah fertilitas telur yang akan ditetaskan serta mengurangi jumlah gagal tetas pada proses penetasan.

#### **1.5. Manfaat**

Manfaat dari penelitian ini diharapkan dapat menambah wawasan ilmu dan pengetahuan bagi penulis, pembaca terutama para peternak dalam pengklasifikasian citra telur ayam kampung yang *fertil* dan *infertil* denagn bantuan *Flir One pro thermal camera.*

#### **1.6. Metodologi Penelitian**

Metedologi penelitian yang digunakan dalam tugas akhir ini akan melewati beberapa tahapan sebagai berikut :

1. Metode studi pustaka/literatur

Studi literature dilakukan dengan cara mempelajari dan mengumpukan informasi mengenai penelitian yang akan dilakukan oleh penulis. Literature berupa identifikasi fertilitas telur ayam kampung tersebut didapat dari jurnal, buku dan mailing list agar dapat menunjang metodologi dan pendekatan yang akan diterapkan pada proses penyelasaian tugas akhir ini.

#### 2. Metode Konsultasi

Pada metode ini, penulis melakukan konsultasi kepada pihak yang dianggap memiliki pengetahuan dan wawasan tinggi terhadap permasalahan yang ditemui saat pembuatan Tugas Akhir.

#### 3. Metode Pengumpulan Data

Di tahap ini, penulis menggunakan *thermal camera* tipe *flir one pro thermal camera* untuk mengambil data set citra termal (*thermal image*) telur ayam kampung. Data set citra termal (*thermal image*) berbentuk format JPG, dan terdiri 30 butir telur ayam kampung yang mana 15 butir telur ayam kampung *fertile* dan 15 butir telur ayam kampung *unfertile*, dalam bentuk thermal image.

#### 4. Metode Observasi

Metode ini dilakukan dengan pengamatan dan pencatatan terhadap data citra termal yang diambil oleh penulis.

#### 5. Metode Perancangan dan Pembuatan Sistem *(software)*

Pada tahap ini, penulis melakukan perancangan serta pembuatan system (software) yang dapat dilakukan untuk memberikan hasil yang sesuia dengan tujuan dari penulis melalui metode yang diinginkan. Agar memberikan hasil sesuai manfaat yang diinginkan penulis.

#### **1.7. Sistematika Penulisan**

Untuk lebih lanjut dalam meyusun tugas akhir dan memperjelas isi dari setiap bab yang ada pada laporan Tugas Akhir ini, maka dibuatlah sistematika penulisan sebagai berikut :

### **1. BAB I PENDAHULUAN**

Pada bab ini berisikan latar belakang penilitian, tujuan penelitian, manfaat penelitian, rumusan masalah, batasan masalah, metodologi penelitian, dan sistematika penulisan.

### **2. BAB II TINJAUAN PUSTAKA**

Berisikan tentang tinjauan pustaka, yakni yang membahas tentang kerangka teori dan kerangka berfikir yang meliputi teori-teori relevan dan beberapa dari hasil penelitian yang sudah ada sebelumnya.

### **3. BAB III METODOLOGI PENELITIAN**

Menjelaskan tentang langkah-langkah yang digunakan penulis untuk mencari, mengumpulkan dan menganalisa permasalah nserta pemecahan masalah pada penelitian tugas akhir ini.

#### **4. BAB IV HASIL DAN ANALISA**

Bab ini berisi hasil pngujian dan analisa selama penulis melakukan penelitian tugas akhir yang dilakukan.

#### **5. BAB V KESIMPULAN**

Berisikan tentang apa yang diperoleh dari hasil penelitian tugas akhir yang telah dilakukan pengujian dan percobaan sebelumnya sebagai jawaban dari setiap tujuan yang ingin dicapai. Serta saran agar penelitian dapat dikembangkan lebih baik lagi dikemudian hari.

#### Daftar Pustaka

- [1] Ebta Setiawan, "KBBI" [Online]. http://kbbi.web .id/jadwal, 2012. [Akses 2 Mei 2018].
- [2] S. Saifullah, Sunardi, and A. Yudhana, "Analisis Ekstraks Ciri Fertilitas Telur Ayam Kampung Dengan," *J. Nas. Tek. Elektro*, vol. 6, no. 2, pp. 67– 75, 2017.
- [3] A. M. King'ori, "Review of the factors that influence egg fertility and hatchabilty in poultry," *Int. J. Poult. Sci.*, vol. 10, no. 6, pp. 483–492, 2011.
- [4] H. L. Liu, J. R. Cai, S. Li, L. M. Yuan, and M. L. Liu, "Research on the discrimination of hatching eggs activity based on thermal imaging: A food nondestructive testing practice," *Int. J. Smart Home*, vol. 10, no. 2, pp. 175– 186, 2016.
- [5] Sunardi and S. Saifullah, "Thermal Imaging Untuk Identifikasi Telur," *Pros. Konf. Nas. Ke-4 Pros. Konf. Nas. Ke- 4 Asos. Progr. Pascasarj. Perguru. Tinggi Muhammadiyah*, no. May, p. 157, 2016.
- [6] K. D. A. N. Radiasi, "Pengaruh Emissivity Terhadap Hasil Pengukuran Pada Sistem Dengan Menggunakan Kamera Inframerah," pp. 1–12, 2002.
- [7] M. Z. Nawawi, R. F. Rahmat, and M. F. Syahputra, "Fitur Warna Dan Bentuk Fertile and Infertile Egg Classification Using Multi Layer Perceptron Neural Network Based on Colour and Shape Feature Extractions," vol. 4, no. 2, pp. 100–109, 2015.
- [8] D. M. Sari, D. Ilmu, P. Dan, T. Peternakan, and F. Peternakan, "Viabilitas Anak Ayam Arab Dari," 2013.
- [9] Sutoyo, T,dkk., *Teori Pengolahan Citra Digital*,Yogyakarta: Penerbit Andi. 2009.
- [10] A. Kadir and A. Susanto, "Pengolahan Citra," *Pengolah. Citra*, p. 700, 2013.
- [11] A. Pranata and E. Z. Astuti, "Pengolahan Citra Berbasis Deteksi Tepi Prewitt Pada Gambar Gigi Manusia," *Eksplora Inform.*, vol. 6, no. 2, pp. 98–105,

2017.

- [12] J. Raya *et al.*, "Segmentasi Citra Telur Ayam Berdasarkan Perbedaan Ruang," vol. 2017, no. Sentika, pp. 17–18, 2017.
- [13] T. Fletcher, "Support Vector Machines Explained Acknowledgments," *Notes*, 2009.
- [14] Y. X. Chu, X. G. Liu, and C. H. Gao, "Multiscale models on time series of silicon content in blast furnace hot metal based on Hilbert-Huang transform," *Proc. 2011 Chinese Control Decis. Conf. CCDC 2011*, pp. 842–847, 2011.
- [15] N. Ahmad and A. Hadinegoro, "Metode histogram equalization untuk perbaikan citra digital," *Semin. Nas. Teknol. Inf. Komun. Terap. 2012 (Semantik 2012)*, vol. 2012, no. Semantik, pp. 439–445, 2012.
- [16] A. Aprilia, U. S. Maret, R. Saptono, and U. S. Maret, "Identifikasi Kualitas Beras dengan Citra Digital Identifikasi Kualitas Beras dengan Citra Digital," . February, 2015.